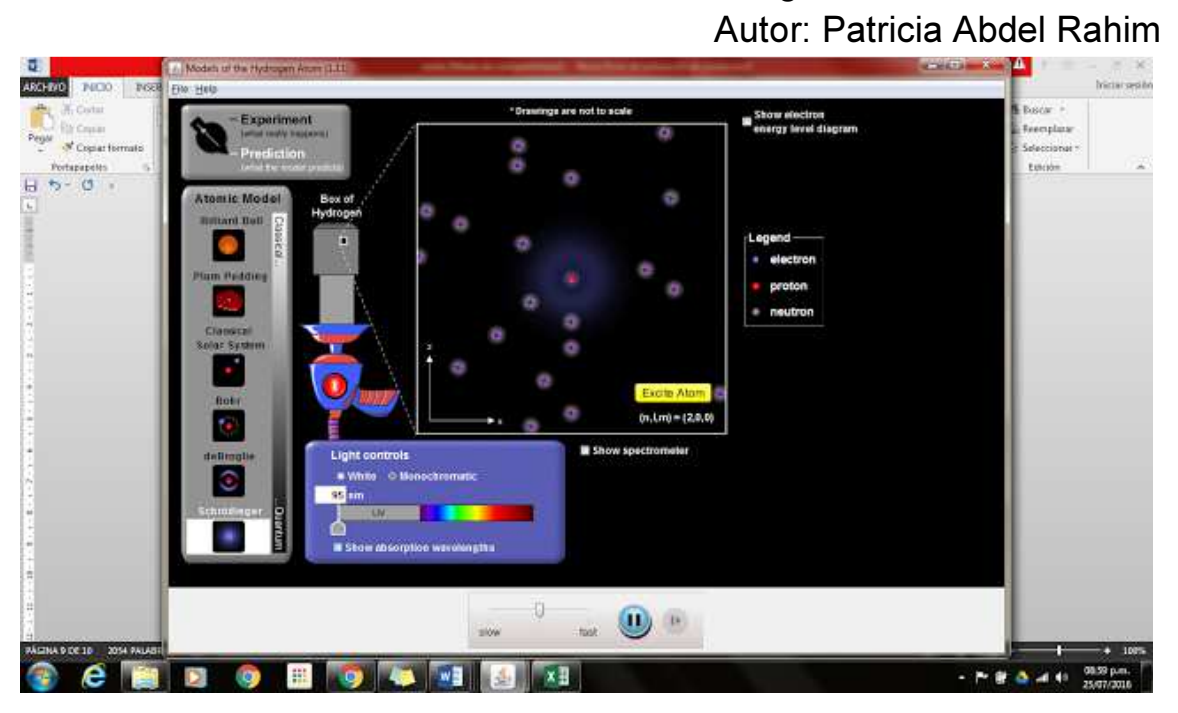

Modelos del ätomo del Hidrógeno

Debe incluir los procedimientos

# **Objetivos**

Usar las series Lyman, Balmer, Paschen, Bracket y Pfund para determinar el espectro electromagnético del átomo de Hidrógeno Observar algunas características de 3 modelos atómicos.

# Introducción

1. Entrar a la página https://phet.colorado.edu/en/simulation/legacy/hydrogen-atom [7]

2. En esta simulación puedes visualizar: los modelos atómicos de Bohr, De Broglie y Schrödinger, el comportamiento del átomo de hidrógeno y el diagrama de niveles de energía cuando el átomo de hidrógeno es excitado.

# Marco teórico

Consulte sobre: El modelo atómico de Bohr, De Broglie y Schrödinger, incluya los cuatro postulados de Bohr y consulte sobre las series de: Lyman, Balmer, Paschen, Bracket y Pfund [1-4].

#### Procedimiento

# Ejercicio 1:

Calcule la energía emitida, la longitud de onda del átomo de hidrógeno y colores, cuando el electrón cae de los estados que se muestran en la siguiente tabla [3,4].

Un ejemplo con la serie de Balmer de cómo debe entregarse el procedimiento.

$$
n_b = 3 \text{ a } n_a = 2
$$
\n
$$
\lambda = \frac{(2 \times 3)^2}{(1,097 \times 10^7)(3^2 - 2^2)} = 6,56 \times 10^{-7} m = 656,11 nm
$$
\n
$$
n_b = 4 \text{ a } n_a = 2
$$
\n
$$
\lambda = \frac{(2 \times 4)^2}{(1,097 \times 10^7)(4^2 - 2^2)} = 4,86 \times 10^{-7} m = 486,00 nm
$$
\n
$$
n_b = 5 \text{ a } n_a = 2
$$

$$
\lambda = \frac{(2 \times 5)^2}{(1,097 \times 10^7)(5^2 - 2^2)} = 4,33 \times 10^{-7} m = 433,93 nm
$$

$$
n_b = 6
$$
 a  $n_a = 2$   

$$
\lambda = \frac{(2 \times 6)^2}{(1,097 \times 10^7)(6^2 - 2^2)} = 4,10 \times 10^{-7} m = 410,07,93 nm
$$

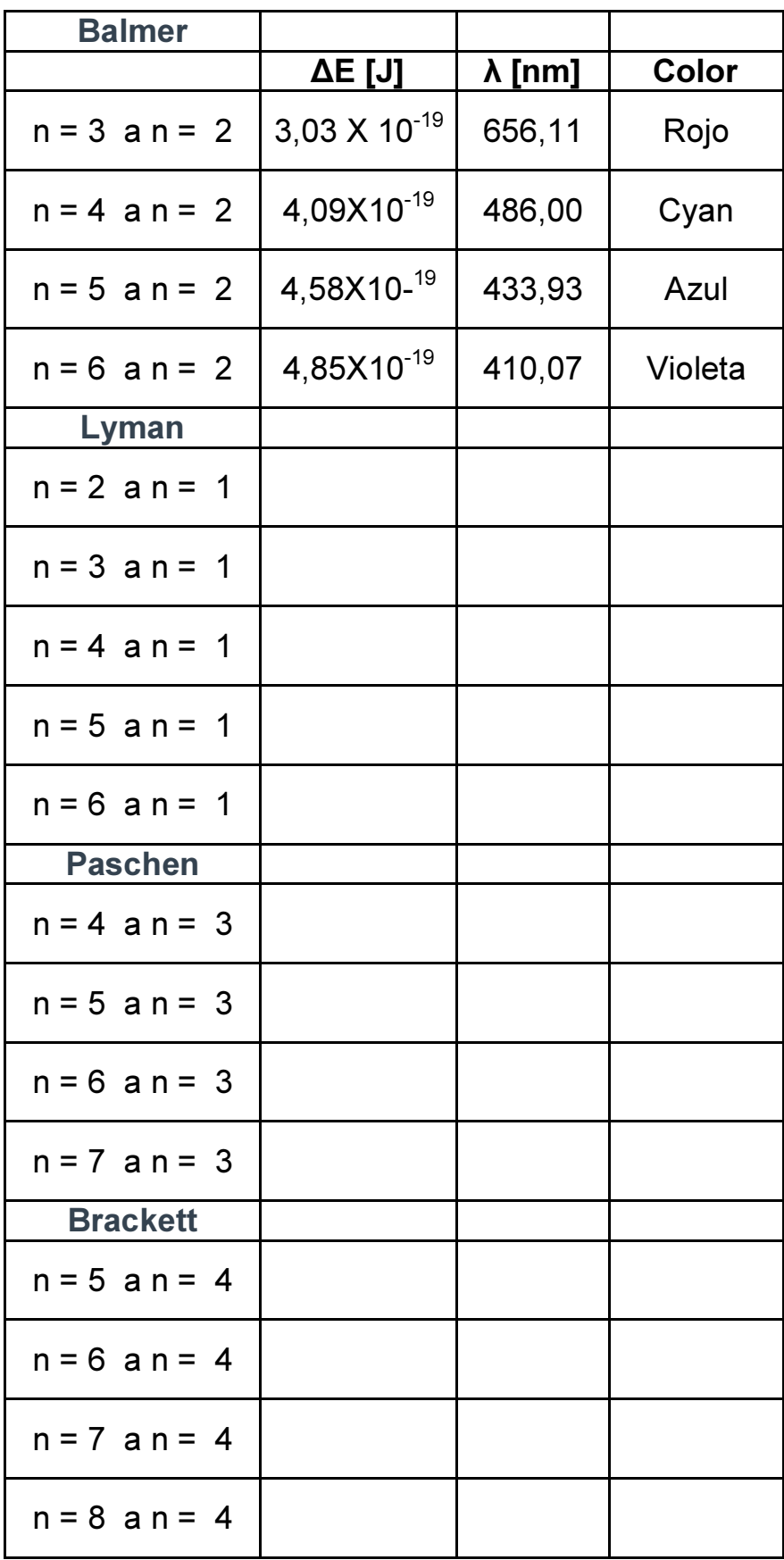

Usando el modelo de Bohr indique cuál de las anteriores series se puede visualizar en la simulación. Explique.

#### Ejercicio 2:

Use los modelos de Bohr, De Broglie y Schrödinger y aplique luz de 94 nm a cada uno de estos modelos e indique las diferencias que observa. Describa el espectro que se obtiene [1].

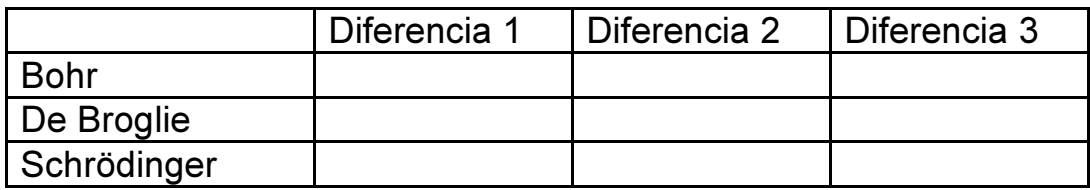

Repita este procedimiento para: 122 nm y 457 nm.

#### Ejercicio 3:

Use el modelo de Schrödinger y coloque el control de luz en 94 nm aparecen los números cuánticos (n, l, m) .

# Ejercicio 4:

Que representa los números cuántos (2, 0, 0) y si excitamos el átomo que representa los numero cánticos (3,1,1) [6].

# Bibliografía

[1] http://datateca.unad.edu.co/contenidos/401582/ContenidoLinea/lec cin\_5\_espectros\_atmicos\_y\_modelo\_atmico\_de\_bohr.html [2] https://www.tplaboratorioquimico.com/quimica-general/teoriaatomica/los-modelos-atomicos.html [3] http://educativa.catedu.es/44700165/aula/archivos/repositorio/1000/1162/html /32\_modelo\_atmico\_de\_bohr.html [4] http://fresno.pntic.mec.es/~fgutie6/quimica2/ArchivosHTML/Teo\_6 princ.htm#4 [5] http://www.vision-five.com/ /Neils\_Bohr.html

[6] http://www.fullquimica.com/2012/08/ejercicios-para-calcularnumeros.html

[7] [Author the Applet: PhEt-University of Colorado Boulder

Indique sus conclusiones, sugerencias y bibliografía.